# **Súrlódó síkinga lengésének mérés[e](https://k8plex-edu.elte.hu/notebook/tyyhg5-fizlab1-edu/notebooks/courses/fizlab1.assignment_prepare/inga_remote/Inga.ipynb#S%C3%BArl%C3%B3d%C3%B3-s%C3%ADkinga-leng%C3%A9s%C3%A9nek-m%C3%A9r%C3%A9se)**

A mérési elrendezés az alábbi ábrán látható:

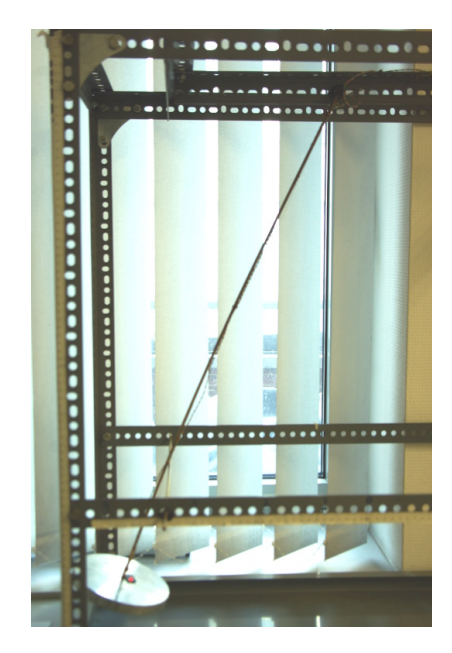

Az inga egy potenciométer forgójára van rögzítve így a forgó tengelyére merőleges síkban tud mozogni. A potencióméter leágazásán mért feszültséget, amely a kitérítés szögétől függ, egy mikrovezérlő digitalizálja, és a számítógépen soros vonalról olvasható. A mikrovezérlő két gombjának működési funkciója:

- a mérés kezdete illetve lezárása,
- az alapállapotba visszaállítás.

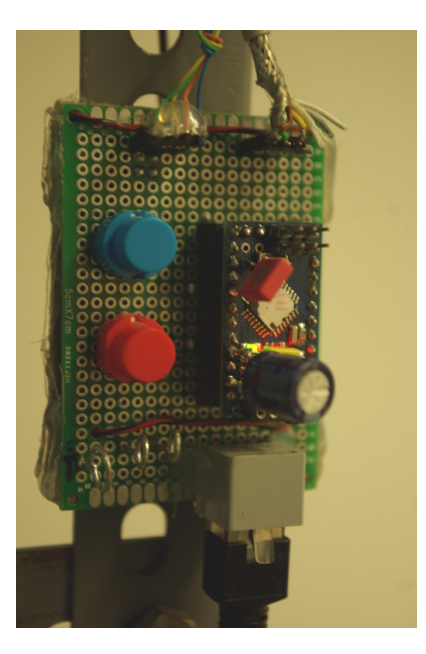

Megjegyzés: Az inga *alsó, súlyos* részere egy háromtengelyes gyorsulásmérőt szereltünk, ennek adatait is szolgáltatja a mikrovezérlő.

## **1. feladat: Az inga szögmérőjének kalibrálása[.](https://k8plex-edu.elte.hu/notebook/tyyhg5-fizlab1-edu/notebooks/courses/fizlab1.assignment_prepare/inga_remote/Inga.ipynb#1.-feladat:-Az-inga-sz%C3%B6gm%C3%A9r%C5%91j%C3%A9nek-kalibr%C3%A1l%C3%A1sa.)**

#### **1.1. felada[t](https://k8plex-edu.elte.hu/notebook/tyyhg5-fizlab1-edu/notebooks/courses/fizlab1.assignment_prepare/inga_remote/Inga.ipynb#1.1.-feladat)**

A szögtartományt jól lefedő, legalább 7 különböző kitérítés mellett - álló pozícióban - mérje meg, hogy az ingára kötött érzékelőből a mikrovezérlő milyen értékeket jelez.

Határozza meg az adatpontok eloszlásának várható értékét és szórását, és vegye fel a táblázatba ezeket az értékeket!

A táblázat oszlopai rendre:

- $\bullet$   $\Theta$  a kitérítés szöge, radiánban,
- $\mu_x$  a mikrovezérlő adott kitéréshez tartozó mérési adatainak várható értéke,
- $\sigma_x$  a mikrovezérlő adott kitéréshez tartozó mérési adatainak szórása.

$$
\frac{\Theta \mu_x \sigma_x}{x \quad y \quad z}
$$

A méréshez szükséges adatok eléréséről! A mérési elrendezésről és a kalibrációkról [youtube](https://www.youtube.com/playlist?list=PLbvdP_beRmgi2xVJ5O35J7OnGZwxlv5yL) [videók \(https://www.youtube.com/playlist?list=PLbvdP\\_beRmgi2xVJ5O35J7OnGZwxlv5yL\)](https://www.youtube.com/playlist?list=PLbvdP_beRmgi2xVJ5O35J7OnGZwxlv5yL) állnak rendelkezésére.

- 1. Az első felvétel (13 mp hosszú snitt) a mérési elrendezést mutatja meg működés közben.
- 2. A második felvétel (37 mp hosszú snitt) a kalibrációs pozíciókat tekinti át. Az így leolvasott távolságatatokra támaszkodva lehet az inga különböző kitérítési szögeit meghatározni. A szög meghatározásához a szögfüggvényekre támaszkodhat, azaz arctan távolságok aránya, amelyeket a videók alapján kell meghatároznia.
- 3. A harmadik felvétel (2p 10 mp hosszú snitt) a kalibrációs mérésen és az adatgyűjtésen vezet végig.

A konkrét kalibrációs pozíciók mindenkinek egyénre szabottak, így a távolságok leolvasását is egyénileg kell elvégezni (azaz nem születik két egyforma szögsorozat!). A course/inga /??????/kalibralas?.txt mappában találhatók az adatok. A könyvtárnév mindenkinek a saját **Neptun kódja**, amiben **7 kalibrációs fájlt** talál feldolgozandó.

A naplófájlok ötoszlopos szöveges állományok, amikben az oszlopok jelentése rendre:

- idő [s],
- kitérítéssel arányos feszültség jellegű mennyiség (10-bites AD átalakítót tartalmaz a mikrovezérlő),
- $a_1$ ,
- $a_2$ ,
- $\bullet$   $a_3$ , ahol  $a_i$  redre egy-egy egymásra merőleges tengelyen mért gyorsulás, együttmozgó rendszerben,  $2g$  egységekben. Ezeket az adatokat nem boncolják a laborfeladatok.

#### In  $[1:$

### **1.2. felada[t](https://k8plex-edu.elte.hu/notebook/tyyhg5-fizlab1-edu/notebooks/courses/fizlab1.assignment_prepare/inga_remote/Inga.ipynb#1.2.-feladat)**

Az előző táblázat mérési pontjaira illesszen modellt. Lineáris kapcsolatot tételezünk fel a  $\mu_{\chi}(\Theta)$ relációjára. Készítsen erről ábrát! Adja meg az illesztés paramétereit és azok hibáit is. Továbbá határozza meg, hogy mekkora a konverziós tényező, azaz 1 radián szögelfordulás hatására, mekkora változást tapasztal a mikrovezérlővel digitalizált feszültségek adataiban. (Megjegyzés: híján a mikrovezérlő AD átalakítójának kalibrációjának, a feszültséget nem tudjuk SI mértékekben - Voltban - kifejezni, de ez nem baj, mert a mérés további részében ez implicite rejtve marad.)

In [ ]:

#### **1.3. felada[t](https://k8plex-edu.elte.hu/notebook/tyyhg5-fizlab1-edu/notebooks/courses/fizlab1.assignment_prepare/inga_remote/Inga.ipynb#1.3.-feladat)**

A mérési naplófájlok utolsó három oszlopában  $\left( a_{i}\right)$  gyorsulásadatok szerepelnek. Ezek alapján is ki lehet a kitérítés szögét ( $\Theta$ ) számolni. A kalibrációs feladatokat így is elvégezheti. Ha ezt az utat választja, akkor az 1.1. feladat táblázatához nem muszáj a videóra hagyatkoznia, de a szög kiszámolásásnak pontos menetét is tartalmazza a jegyzőkönyv.

In  $[1:$ 

### **2. felada[t](https://k8plex-edu.elte.hu/notebook/tyyhg5-fizlab1-edu/notebooks/courses/fizlab1.assignment_prepare/inga_remote/Inga.ipynb#2.-feladat)**

Normál lengés vizsgálata. Mérje meg az inga mozgását, majd illessze az alábbi üsszefüggés paramétereit a mérési adatokhoz különböző kezdeti feltételek mellett! Az illesztési paraméterek hibáit is adja meg!

$$
\Theta(t) = \Theta_0 + \Theta_{\text{max}} e^{-t/\tau} \sin(2\pi t/T + \phi).
$$

Késíztsen ábrákat, és gyűjtse táblázatba az illesztés paramétereit! Ügyeljen arra, hogy az előző feladat kalibrációs paramétereit figyelembe véve, ebben a feladatban a  $\Theta$  a fizikailag természetesen értelmezhető radián egységekben legyen kifejtve.

 $|\Theta_0|\,\Delta\Theta_0\,$ |  $\Theta_{\text{max}}$  |  $\Delta\Theta_{\text{max}}$  |  $\tau$  |  $\Delta\tau$  |  $T$  |  $\Delta T$  |  $\phi$  |  $\Delta\phi$  | |------------|-----------------------|--------|-----|--------| | x | dx | y | dy | z | dz | a | da | b | db | | | | | | | | | |  $\mathbf{||}$ 

A mérési feladat megoldásához használandó naplófájlok helye. Minden hallgatónak egyedi adatfájlokkal kell dolgozni, amelyeket a 11 darab course/inga/??????/lenges?.txt fájlokban talál meg. Ne felejtse az összes ábrát a jegyzőkönyvbe tenni!

In [ ]:

In [ ]:  $\lfloor$ 

### **3. felada[t](https://k8plex-edu.elte.hu/notebook/tyyhg5-fizlab1-edu/notebooks/courses/fizlab1.assignment_prepare/inga_remote/Inga.ipynb#3.-feladat)**

A lengési idő amplitúdófüggésének vizsgálata. Az alábbi összefüggés igazolásához az előző feladat illesztési paramétereire támaszkodva végezze el az elemzést. Készítsen ábrát és összegezze a tapasztalatait! Az illesztésnél vegye figyelembe a paraméterek hibáját is! Diszkuttálja az illesztés pontosságát!

$$
T = T_0 \left( 1 + \frac{\Theta_{\text{max}}^2}{16} + \mathcal{O}(4) \right).
$$

In [ ]:

Tapasztalatok:

In [ ]:

### **4. felada[t](https://k8plex-edu.elte.hu/notebook/tyyhg5-fizlab1-edu/notebooks/courses/fizlab1.assignment_prepare/inga_remote/Inga.ipynb#4.-feladat)**

Készítsen ábrát a  $\tau(\Theta_{\text{max}})$  kapcsolatról. Értelmezze az ábrát, a hibákat is figyelembe véve!

In [ ]:

Értelmezés: